## **О.М. Гудирева**  *Херсонський державний педагогічний університет*

## **Інформаційні технології на уроках геометрії у середній школі.**

Сучасна цивілізація вступила до епохи інформатизації, одним з основних напрямків, якої є використання інформаційних систем та сучасних інформаційних технологій в усіх сферах людської діяльності. Ключовою умовою успішного розвитку процесів інформатизації суспільства є інформатизація освіти. Інформатизація освіти – процес забезпечення сфери освіти теорією і практикою розробки та використання сучасних інформаційних технологій, орієнтованих на реалізації психолого-педагогічних цілей навчання і виховання, який підтримує інтеграційні тенденції пізнання закономірностей предметних галузей і навколишнього середовища. Обладнання загальноосвітніх шкіл комп'ютерною технікою привело до суттєвих змін усієї технології навчання. Зрозуміло, що засоби навчання є лише одним із рівноправних складових дидактичної системи, і вони взаємозв'язані з іншими компонентами: цілями, змістом, формами, методами навчання. Тому сьогодні актуальні дослідження в галузі впровадження сучасних інформаційних технологій в учбовий процес як у вузі, так і у середній школі. Особливо актуальна розробка підходів до використання можливостей сучасних інформаційних технологій для розвитку особистості учня, підвищення рівня його креативності, розвитку здібностей до альтернативного мислення, формування вміння розробляти стратегію пошуку рішень як учбових, так і практичних задач, прогнозувати результати реалізації прийнятих рішень на основі моделювання об'єктів, що вивчаються, явищ, процесів та взаємозв'язків між ними. Використання інформаційних технологій в освіті сприяє розкриттю, зберіганню і розвитку індивідуальних особливостей учнів, формуванню в учнів пізнавальних здібностей, прагнення до самовдосконалення; забезпеченню комплексності вивчення явищ дійсності, нерозривності взаємозв'язків між природознавством, технікою, гуманітарними науками і мистецтвом; постійному динамічному відновленню змісту, форм і методів навчання і виховання.

Сучасний освітянський процес в умовах інформатизації освіти змушує істотно змінити цілі та зміст навчання, що неминуче веде до технологічного переоснащення учбового процесу, виникнення нових методів і організаційних форм навчання. Зміна змісту

навчання відбувається за кількома напрямками, значимість яких змінюється по мірі розвитку процесу інформатизації суспільства:

- становлення учбових дисциплін, що забезпечують підготовку учнів в галузі інформатики;
- розширення використання засобів інформатизації, застосування яких стає нормою в усіх сферах життєдіяльності людини (наприклад, комп'ютерні мережі);
- глибокий вплив інформатизації на цілі навчання.

Другий напрямок впливає на предметний зміст всіх учбових дисциплін на усіх рівнях освіти та потребує його зміни. Вплив третього напрямку буде все більше відчуватися по мірі розвитку процесів інформатизації суспільства, проведення роботи по переструктуризації накопичених людством знань та уявлень про енциклопедичну природу освіти.

Зміст сучасного етапу інформатизації освіти складають активне освоєння і фрагментарне впровадження засобів сучасних інформаційних технологій в традиційні учбові дисципліни і на цій основі – масове освоєння педагогами нових методів і організаційних форм учбової роботи; практична постановка питання про суттєвий перегляд змісту освіти, традиційних форм і методів навчально-виховної роботи; розробка і початок засвоєння систем програмного навчально-методичного забезпечення, що включають програмні засоби для комп'ютера, різноманітні відео та аудіо матеріали, тексти для учнів і методичні матеріали для педагогів. При вивченні окремих предметів за допомогою комп'ютерних підтримок курсу предмету традиційні організаційні форми і методи навчання повинні гармонійно поєднуватись з новими нетрадиційними методиками вивчення матеріалу.

Тому, на наш погляд, у державні освітні стандарти взагалі, та стандарти освіти з математики зокрема, доцільно включити як одну із основних змістових ліній використання сучасних інформаційних технологій.

Сучасні методи подання інформації за допомогою комп'ютера включають в себе не просто текст, але і малюнки, відео, звукові фрагменти. Це дозволяє задіяти практично всі органи чуттів, через які здійснюється сприйняття інформації, при цьому відбувається її копіювання різними каналами сприйняття, що значно підвищує швидкість і якість засвоєння матеріалу.

Використання сучасних інформаційних технології і мультимедійних систем дозволяє в деякій мірі розвантажити вчителя і збільшити зацікавленість учня у предметі за допомогою використання :

- більш наочного подання матеріалу, в тому числі за рахунок звуку та рухів;
- прискорення на 10-15% темпу уроку за рахунок посилення емоційної складової;
- застосування (реалізація) на уроці задач на стику дисциплін, предметів різних циклів;
- свободи постійного експериментування з метою покращення методики навчання конкретним вчителем;
- послідовний характер навчання за рахунок електронних наглядних посібників, що дозволяють легко у будь-який момент повернутися до пройденого матеріалу та систематизувати знання учнів.

Одними з інноваційних методів навчання є інтерактивні методи навчання, що базуються на діалогових формах процесу пізнання і, завдяки сучасним інформаційним технологіям, повною мірою реалізуючі розвиваючі принципи навчання у двох його основних компонентах - інформаційному (знання, вміння і навички виступають як об'єкти засвоєння) і діяльному (знання, вміння і навички розглядаються як спосіб діяльності, спрямований на розвиток особистості при постійній роботі учня з предметом). Ефективне використання інтерактивних методів передбачає організацію навчального процесу в інтерактивному режимі, що залежить від навчального простору, змісту діалогу, організаційних форм ведення навчального процесу. Важливе значення при організації навчального процесу в інтерактивному режимі має і технічна оснащеність, і програмне забезпечення, яке використовується для комп'ютерної підтримки навчального курсу. Одним із найбільш цікавих напрямків розвитку інформаційних технологій взагалі й інформаційних технологій в освіті зокрема є розробка інтерактивних комп'ютерних середовищ, у тому числі і віртуальних підручників. Використання цих технологій у школі відкриває перед вчителями та учнями небачені раніше можливості. Можлива галузь застосування віртуальних підручників надзвичайно широка: використання віртуальних підручників ефективне і при самоосвіті, і при дистанційному навчанні; віртуальний підручник рекомендується для людей зі спеціальними потребами в освіті. Отже, необхідне методичне пророблення процесу створення віртуального підручника, що повинен здійснюватися як педагогами, так і фахівцями в галузі інформатики. Розглянемо докладніше комплекс проблем, які виникають при розробці віртуального підручника. Можна дати таке визначення віртуального підручника: *віртуальний підручник – це програмно-методичний комплекс*, який забезпечує можливість самостійного чи при участі викладача освоєння навчального курсу чи його більшої частини саме за допомогою комп'ютера. Основне призначення інтерактивних комп'ютерних середовищ полягає в тому, що їх користувачі мають можливість наочно слідкувати за перебігом деякого процесу; при цьому учень не є пасивним спостерігачем цього процесу, а може активно на нього впливати, змінювати його різноманітні параметри, моделювати за

допомогою середовища різноманітні ситуації. Таким чином, з використанням подібної системи досягається більш глибоке розуміння учнем процесу, що вивчається. Аналіз конкретного процесу проходить на більш високому рівні, що дозволяє користувачеві зосередитись на його істотних деталях. Програмні продукти, що вже використовуються в учбовому процесі школи або вузу або тільки ті, що розробляються, можна умовно поділити на три основні групи: довідково-інформаційні, тренажери та імітаційно-моделюючі. Останній тип програм найбільш повно відповідає вимогам інтерактивного комп'ютерного середовища, і тому більш цікавий та перспективний. Програмні продукти такого типу дозволяють учням перейти від знань, що надані вчителем або наявні в підручнику у готовому вигляді, до знань – результатів узагальнення власної дослідницької діяльності. Сучасні інформаційні технології дозволяють розробляти учбові програми імітаційно-моделюючого типу практично з усіх дисциплін шкільного курсу. Найбільш цікаві та необхідні сьогодні школі такі імітаційно-моделюючі програми, виконання яких дозволяло б не тільки переглядати моделі об'єктів, процесів, явищ, не тільки змінювати їх, задаючи відповідні параметри, але і дозволяло б учням самим будувати об'єкти і потім досліджувати їх. На наш погляд до складу будь-якого програмного продукту, який створюється саме у цьому напрямку для комп'ютерної підтримки навчання математики, зокрема геометрії, повинні входити:<br>1. ивіртуальний пілручник з геометрії:

- віртуальний підручник з геометрії;
- 2. інструментальне середовище, що дозволяє конструювати, перетворювати та досліджувати різноманітні геометричні об'єкти та розв'язувати задачі різних рівнів складності;
- 3. інструментальне середовище, що дозволяє учневі самому розв'язувати задачі та виконує контроль правильності розв'язування;
- 4. довідково-інформаційна система;
- 5. система контролю та оцінювання;
- 6. методичне забезпечення.

Розв'язування цієї задачі в цілому дуже трудомістке і потребує великих затрат праці, тому має сенс поділити її на дві підзадачі "Стереометрія" і "Планіметрія", кожна з яких має описану структуру. Яскравим прикладом розв'язання другої та шостої складових не тільки задач "Стереометрія" і "Планіметрія", а і задачі "Алгебра та початки аналізу" є створений під керівництвом М.І.Жалдака для національної школи пакет GRAN (Gran1, Gran2D, Gran3D) та посібники для вчителів того ж автора.

Часткове розв'язання першої, четвертої, п'ятої та шостої складових задачі "Планіметрія" представлено у розробці "Открытая математика. Планиметрия"(CD-курс). Задача "Стереометрія" частково розв'язана у першій та четвертій своїх частинах у розробці "Открытая математика. Стереометрия"(CD-курс). Обидві

ці розробки російських авторів напрямлені, в основному, на закріплення, систематизацію і повторення матеріалу, вивченого за традиційними методиками.

Програмний продукт, який розробляється на кафедрі інформаційних технологій, "Мультимедійний підручник. Стереометрія 10" являє собою спробу розв'язання першої частини задачі "Стереометрія", в якій передбачається розробити програмний продукт, основне використання якого напрямлене, в першу чергу, на формування нових понять, представлень і навичок на етапах первинного вивчення матеріалу. На наш погляд, такий підручник може бути корисним як вчителю, який зможе продемонструвати учням не тільки статичні площинні зображення стереометричних малюнків, а і стереометричні зображення, динамічне перетворення стереометричних об'єктів, покрокову їх побудову та отримає більше часу на творчу співпрацю з учнями за рахунок звільнення від рутинної роботи і т. д., так і учням, за рахунок забезпечення їм змоги повернутись до матеріалу, що вивчається в позаурочний час у школі або вдома, переглянути кожний крок доведення теореми або розв'язування задачі, звернутись до пояснення опорних понять, властивостей та ін., а також батькам, які надають допомогу дітям.

Мультимедійний віртуальний підручник – це досить складний для розробки та неоднозначний для використання вид програмного забезпечення. Інформація, що надається учневі такою програмою, повинна бути лаконічною, якомога динамічною та грамотно оформленою. У комп'ютерному підручнику повинна бути передбачена можливість переходу до будь-якого місця підручника як назад, так і вперед, а також можливість отримувати більш детальну інформацію зверх мінімуму, визначеного вчителем. Наша робота спрямована на створення такого підручника з геометрії для середньої школи, зокрема з стереометрії для 10 класу. Розроблена перша складова віртуального мультимедійного підручника. Вона містить три частини: комп'ютерний підручник, середовище тестового контролю та фрагменти методичної бази до їх використання. Робота над останнім продовжується та має вестись постійно. Побудова інструментального середовища, довідково-інформаційної системи, контрольно-оцінкового блоку – задача подальших досліджень.

206 "Мультимедійний підручник. Стереометрія 10." призначений для роботи в системі MSWindows 95/98/NT. В основу розробки покладено діючий підручник "Геометрія 7-11" Погорєлова А.В., при розробці враховані методичні рекомендації до вивчення курсу геометрії за традиційними методиками. Це стосується насамперед дозування інформації, порядку подання матеріалу, пред'явлення розв'язків задач. Разом з цим враховані ті можливості наочного подання інформації, які надають сучасні інформаційні технології, зокрема засоби мультимедіа. Використання таких засобів і

дозволило розв'язати першу частину задачі побудови віртуального підручника.

Підручник складається із екранних інформаційних сторінок. якими управляє користувач. Учбовий матеріал поділено на параграфи і пункти відповідно з підручником "Геометрія 7- 11кл." (Погорелов А.В.)

Після запуску програми на екрані з'являється титульна сторінка (Рис.1), з якої користувач може за допомогою керуючої кнопки "Зміст" потрапити до основного змісту підручника. Зміст підручника знаходиться на окремій сторінці (Рис.2), а зв'язок змісту з відповідними сторінками реалізовано за допомогою гіперпосилань.

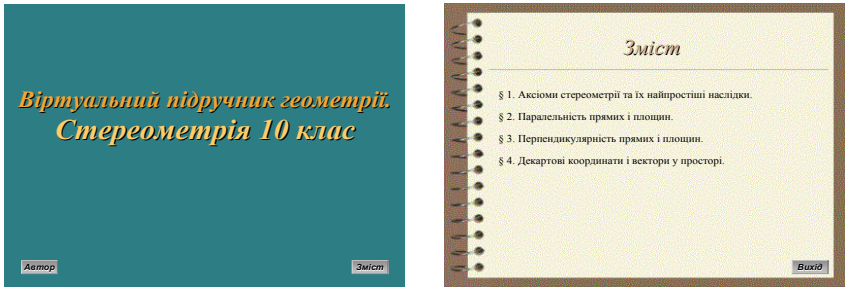

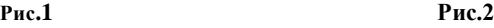

Гіперпосилання реалізовані також і в тексті підручника. Для зручності слова, до яких прикріплені гіперпосилання, виділяються кольором та підкреслюються (Рис.3). Про наявність гіперпосилання свідчить і перетворення вказівника мишки зі "стрілки" на "руку", якщо він підведений до фрази з гіперпосиланням . Але робота з підручником здійснюється не лише за допомогою гіперпосилань, а й за допомогою кнопок управління. Система кнопок управління забезпечує зручність роботи з підручником. За допомогою цих кнопок, не виконуючи зайвих дій, можна потрапити у будь-яку частину підручника. Кнопки управління розташовуються на двох панелях - верхній та нижній (Рис. 4).

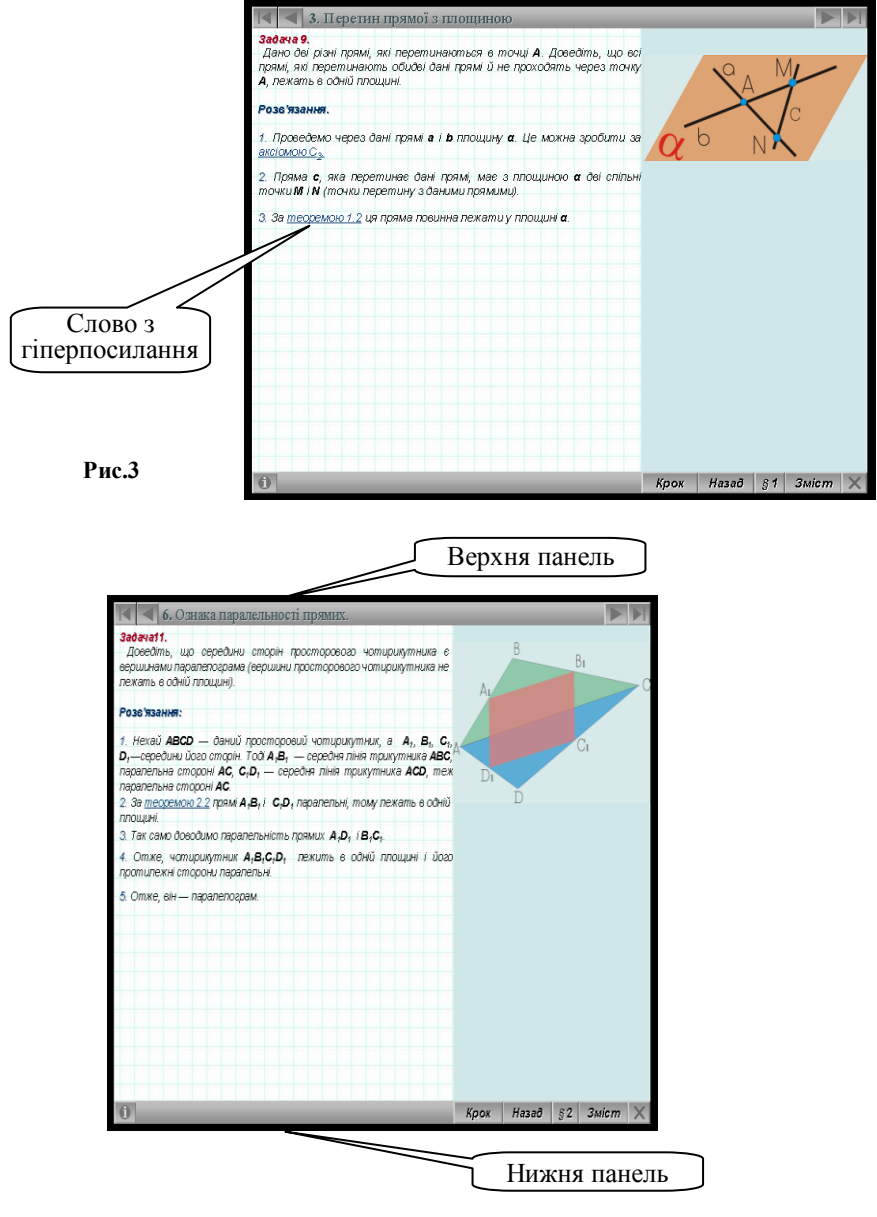

**Рис.4**

208 На верхній панелі розташовано назву пункту підручника, з яким у даний момент учень працює, та чотири кнопки управління переходу до попередньої або до наступної сторінки та переходу до першої (останньої) сторінки поточного параграфа. На нижній панелі розташовані кнопки управління, за допомогою яких здійснюється перехід до наступного кроку доведення теореми або розв'язування задачі, перехід на сторінку, яка була розглянута останньою, перехід до переліку параграфів підручника. Також на нижній панелі розташовані додаткові кнопки: виходу із віртуального підручника; кнопка, яка показує, з яким параграфом у даний момент працює користувач та забезпечує перехід до змісту цього параграфу; кнопка переходу до сторінки з описом кнопок управління (Рис.5). Перейти до сторінки з описом кнопок управління можна з будь-якої сторінки підручника. Повернення до сторінки, з якою працює користувач, здійснюється за допомогою кнопки "Назад".

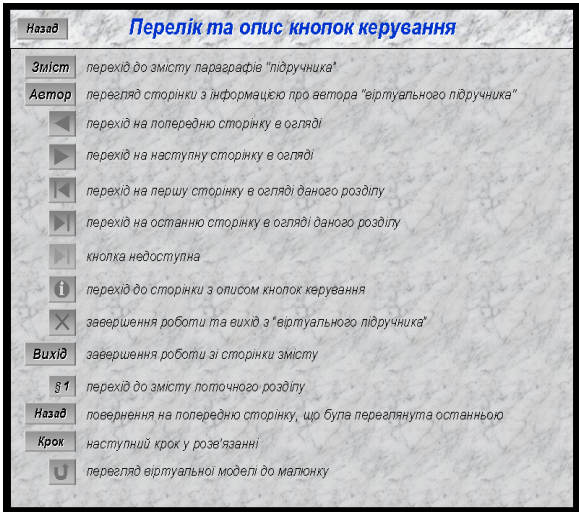

## **Рис.5**

У кожному розділі інтерактивного підручника знаходяться не тільки основні означення, аксіоми, теореми та їх доведення, але й розглянуті розв'язки основних задач з даної теми, передбачена можливість покрокового демонстрування доведень та розв'язків. Кожний розділ завершується системою задач для самостійного розв'язування, та контрольними запитаннями (Рис.6).

Подання нового матеріалу здійснюється покроково, тобто кожний наступний етап доведення не відразу з'являється на екрані, а лише після того, як учень з'ясував попередній та "натиснув" кнопку "Крок". Це дозволяє постійно підтримувати увагу учнів, не дає їм відвертати увагу від вивчення нового матеріалу.

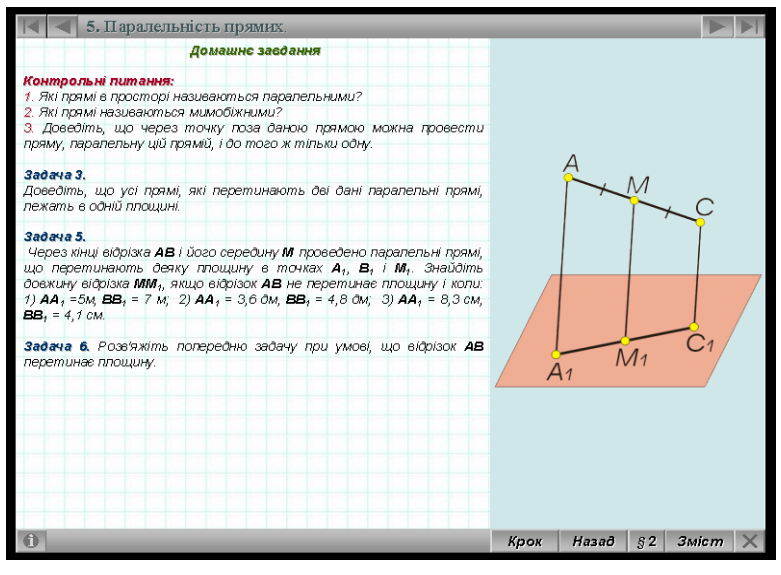

**Рис.6**

Якщо під час доведення теореми або розв'язування задачі ми посилаємось на вивчений раніше матеріал, то за допомогою гіпертекстових посилань учень, за власним бажанням, може повернутися до тих понять, на які посилаються при доведенні теореми. Важливим є те, що всі малюнки у підручнику дуже наочні і не статичні, тобто під час доведення теорем та розв'язування задач учні бачать, як змінюється побудова малюнку (Рис.7).

**Рис.7**

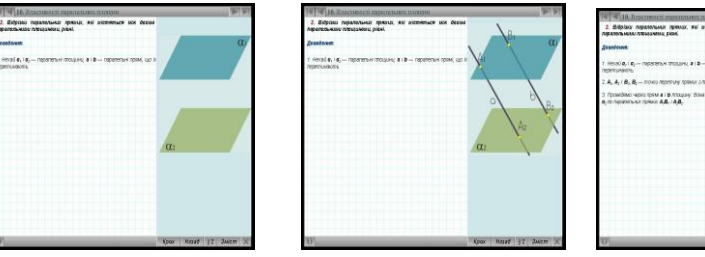